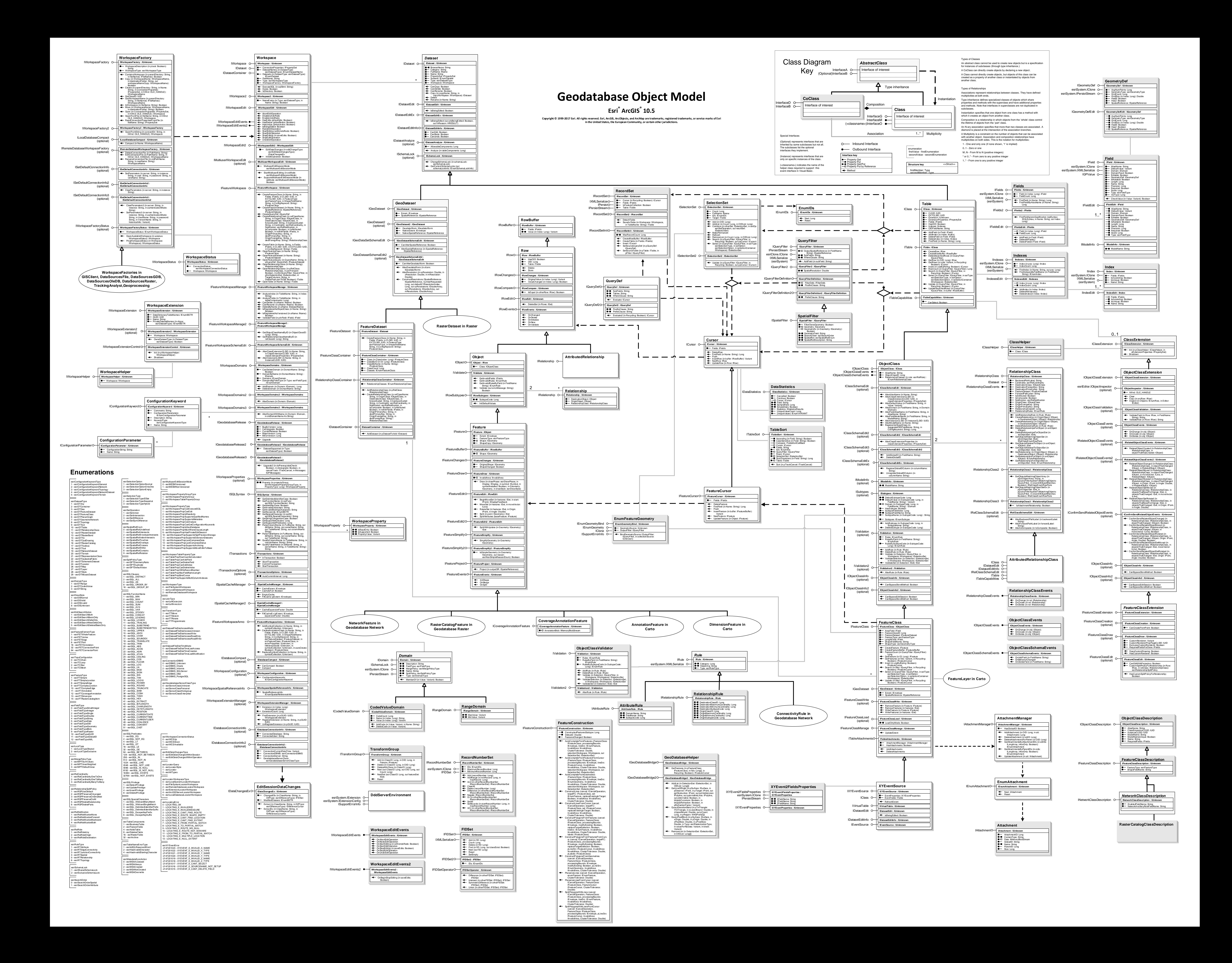

**Enumerations**

An abstract class cannot be used to create new objects but is a specification

A Multiplicity is a constraint on the number of objects that can be associated

-2147205102 - NETWORK\_E\_INVALID\_ENGINE\_FSTAR -2147205101 - NETWORK\_E\_UNKNOWN\_ENGINE\_ERROR 2147205100 - NETWORK\_E\_INVALID\_NETWORK

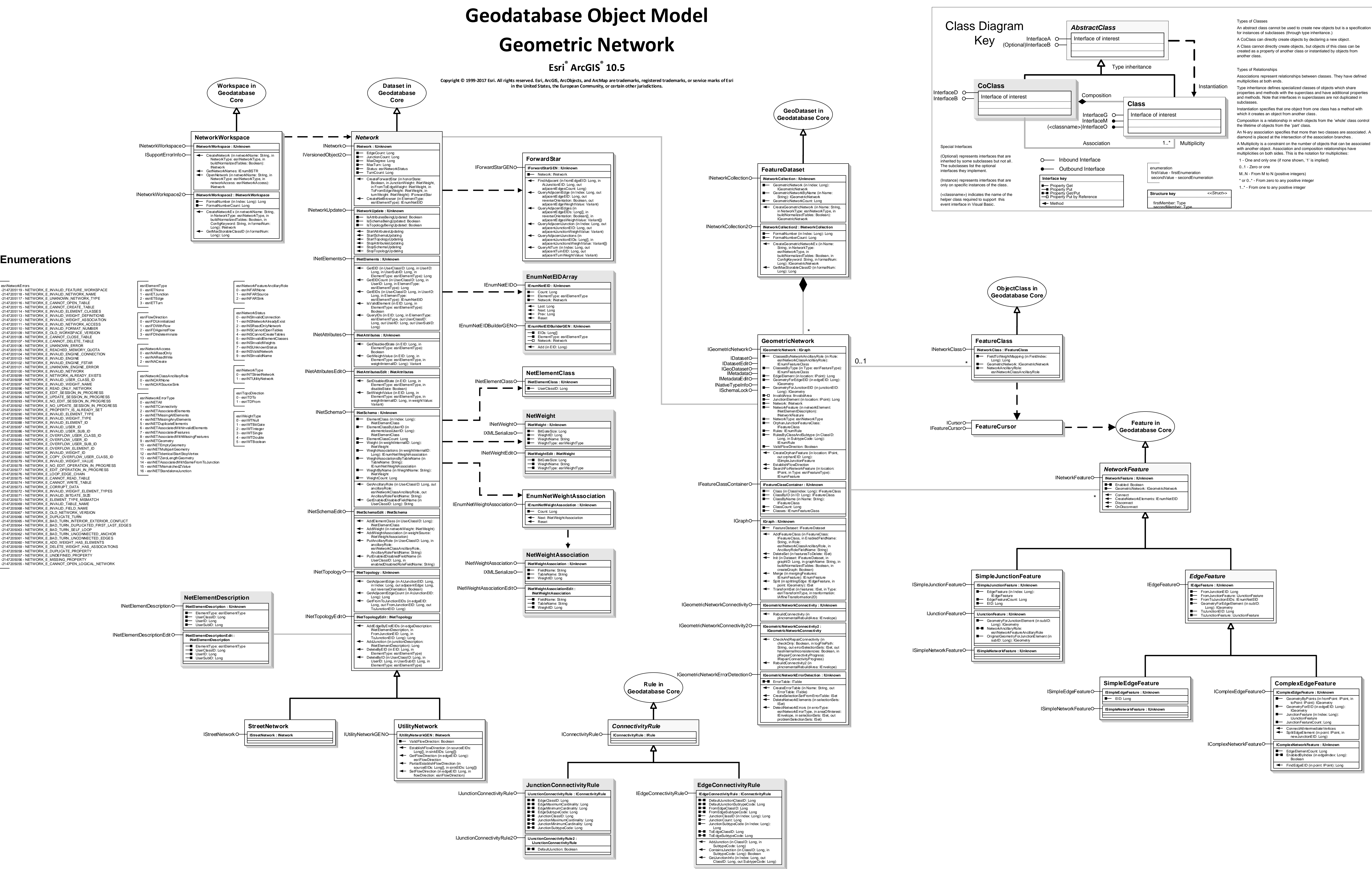

esriNetworkErrors

-2147205110 - NETWORK\_E\_INVALID\_FORMAT\_NUMBER

-2147205108 - NETWORK\_E\_CANNOT\_CLOSE\_TABLE -2147205107 - NETWORK\_E\_CANNOT\_DELETE\_TABLE -2147205106 - NETWORK\_E\_UNKNOWN\_ERROR

-2147205097 - NETWORK\_E\_INVALID\_WEIGHT\_NAME -2147205096 - NETWORK\_E\_READ\_ONLY\_NETWORK

-2147205090 - NETWORK\_E\_INVALID\_ELEMENT\_TYPE -2147205089 - NETWORK\_E\_INVALID\_WEIGHT\_TYPE -2147205088 - NETWORK\_E\_INVALID\_ELEMENT\_ID -2147205087 - NETWORK\_E\_INVALID\_USER\_ID -2147205086 - NETWORK\_E\_INVALID\_USER\_SUB\_ID

-2147205084 - NETWORK\_E\_OVERFLOW\_USER\_ID -2147205083 - NETWORK\_E\_OVERFLOW\_USER\_SUB\_ID -2147205082 - NETWORK\_E\_OVERFLOW\_ELEMENT\_ID -2147205081 - NETWORK\_E\_INVALID\_WEIGHT\_ID

-2147205075 - NETWORK\_E\_CANNOT\_READ\_TABLE -2147205074 - NETWORK\_E\_CANNOT\_WRITE\_TABLE -2147205073 - NETWORK\_E\_CORRUPT\_DATA

-2147205071 - NETWORK\_E\_INVALID\_BITGATE\_SIZE -2147205070 - NETWORK\_E\_ELEMENT\_TYPE\_MISMATCH -2147205069 - NETWORK\_E\_INVALID\_TABLE\_NAME -2147205068 - NETWORK\_E\_INVALID\_FIELD\_NAME -2147205067 - NETWORK\_E\_OLD\_NETWORK\_VERSION -2147205066 - NETWORK\_E\_DUPLICATE\_TURN

-2147205057 - NETWORK\_E\_UNDEFINED\_PROPERTY -2147205056 - NETWORK\_E\_MISSING\_PROPERTY

![](_page_2_Figure_0.jpeg)

# **Geodatabase Object Model Data Elements**

### **Esri ® ArcGIS ® 10.5**

![](_page_3_Picture_1.jpeg)

![](_page_3_Figure_2.jpeg)

![](_page_3_Picture_3.jpeg)

![](_page_3_Figure_0.jpeg)

IDatasetName IMetadata O IMetadataEdit IName INativeTypeInfo IPersist IPersistStream

INativeType

**ITin : IUnknown**

### DataEdgeCount: Long<br>DataNodeCount: Long<br>DataTriangleCount: Long<br>Extent: IErwelope<br>Fields: IFields<br>HasEdgeTagValues: Boolean<br>HasTriangleTagValues: Boolean<br>ISDelaunay: Boolean<br>ISDelaunay: Boolean<br>ISDelaunay: Boolean<br>ISPerby: SaveAs (in newName: String, in pOverWrite: Variant) **ITinAdvanced : ITin** EdgeCount: Long Flag: Long FullExtent: IEnvelope NodeCount: Long ProcessCancelled: Boolean

## Surface: ISurface TrackCancel: ITrackCancel TriangleCount: Long UniqueTagValueCount (in Type: esriTinElementType): Long

- 
- ConvertToPolygons (pFeatureClass:<br>
IFeatureClass, in pFilter: ITinDynamic
- 
- IFeatureClass, in pFilter: ITinDynamicFilter,<br>in bStopAtEnforcedEdge: Boolean, in<br>EistartePolygon (in pSeed: ITinElement, in<br>ExtractePolygon (in pSeed: ITinElement, in<br>Either: ITinFilter, in bStopAtEnforcedEdge:<br>Boolean):
- 
- 
- 
- GetEdgeType (in edgeIndex: Long, out pType:<br>GetEdgeType (in edgeIndex: Long): TinNode<br>GetNodeTagValue (in Index: Long): TinNode<br>GetNodeTagValue (in Index: Long): Double<br>GetTifangle (in Index: Long): Double<br>GetTifangle Seed
- 
- ITinDynamicFilter, in bStopAtEnforcedEdge: Boolean):
- IEnumTinTriangle GetTriangleTagValue (in Index: Long): Long GetUniqueTagValues (in Type: esriTinElementType): ILongArray Init (in Name: String) IsVoidZ (in Value: Double): Boolean
- 
- MakeEdgeEnumerator (in pAreaOfInterest: IEnvelope, in Criteria: Long, in pFilter: ITinFilter): IEnumTinEdge
- MakeNodeEnumerator (in pAreaOfInterest: IEnvelope, in Criteria: Long, in pFilter: ITinFilter): IEnumTinNode
- MakeTriangleEnumerator (in pAreaOfInterest:<br>| Envelope, in Criteria: Long, in pFilter:<br>| ITinFilter): IEnumTinTriangle<br>QueryEdge (in Index: Long, pEdge): ITinEdge)<br>QueryEdgeAsLine (in Index: Long, pLine:
- 
- 
- lLine)<br>
cueryEdgeAsWKSPointZs (in Index: Long,<br>
cut pFrom: WKSPointZ, out pTo:<br>
WKSPointZ, out pTo:<br>
WKSPointZ, out pTo:<br>
CueryNearestEdge (in pPoint: IPoint, pEdge:<br>
CurryNearestNode (in pPoint: IPoint, pNode:<br>
CurryNeare
- 
- QueryNodeAsWKSPointZ (in Index: Long, out pPoint: WKSPointZ)
- QueryTriangle (in Index: Long, pTriangle:<br>ITinTriangle)<br>QueryTriangleAsRing (in Index: Long, pRing:<br>IRing)<br>QueryTriangleAsWKSPointZs (in Index: Long,<br>out pPi: WKSPointZ, out pPj: WKSPointZ,<br>out pPi: WKSPointZ)<br>SetEmpty

**ISurface : IFunctionalSurface B-B** ZFactor: Double

AsPolygons (pFeatureClass: IFeatureClass, i Type: esriSurfaceConversionType, in pClassBreaks: IDoubleArray, in pClassCodes: ILongArray, in FieldName:

Variant) Contour (in rootHeight: Double, in interval: Double, pFeatureClass: IFeatureClass, in FieldName: String, in digitsAfterDecimalPoint: Long)

Contour List (in pBreaks: IDouble Array,<br>
pFreaks: IF actually Separation<br>
FieldName: String, in<br>
dig skafter Decimal Point: Long)<br>
dig skafter Decimal (in pPoint: IP oint): Double<br>
GetAspectRadians (in pPoint: IP oint): D

GetProfile (in pShape: IGeometry, out ppProfile: IGeometry, in pStepSize: Variant) GetProjectedArea (in referenceHeight: Double, in Type: esriPlaneReferenceType): Double

GetSlopeDegrees (in pPoint: IPoint): Double GetSlopePercent (in pPoint: IPoint): Double GetSlopeRadians (in pPoint: IPoint): Double GetSteepestPath (in pPoint: IPoint): IPolyline GetSurfaceArea (in referenceHeight: Double, in Type: esriPlaneReferenceType): Double

GetVolume (in reference: Double, in Type: esriPlaneReferenceType): Double InterpolateShape (in pShape: IGeometry, out ppOutShape: IGeometry, in pStepSize: Variant)

InterpolateShapeVertices (in pShape: IGeometry, out ppOutShape: IGeometry) IsVoidZ (in Value: Double): Boolean Locate (in pRay: IRay, in hint: Long): IPoint LocateAll (in pRay: IRay, in hint: Long): IDoubleArray QueryNormal (in pLocation: IPoint, pNormal: IVector3D) QueryPixelBlock (in xOrigin: Double, in yOrigin: Double, in xPixelSize: Double, in yPixelSize: Double, in Type: esriRasterizationType, in valueForNoData: Variant, in block: Variant) QuerySurfaceLength (in pShape: IGeometry, out pLength: Double, in pStepSize: Variant)

### **ITinEdit : IUnknown IF** IsDirty: Boolean **I**- IsEditable: Boolean

ClearSelection (in Type: esriTinElementType) FlipSelection (in Type: esriTinElementType

SelectAl (in Type: esriTinElementType, in bDataElementsOnly: Boolean) SelectByArea (in Type: esriTinElementType, in pArea: IPolygon, in bPassThrough: Boolean, in

**ITinSurface : ISurface** RasterInterpolationMethod:

IMetadata IMetadataEditO-ITinO-

ISurface ITinSurfaceO-ITinSurface20-ITinSurface30-ITinEdit ITinEdit2O ITinSelectionO-ITinFeatureEdit ITinNodeInfoO-ITinEditErrorLogO-

32 - esriTinIntersection

17 - esriTinZLessSoftErase 18 - esriTinMassPoint

3 - esriTinSimpleBoundsExclude

esriRasterizationType

**ITinNodeCollection : IUnknown**

HasNodeTagValues: Boolean NodeCount: Long

out pPoint: WKSPointZ)

ConvertToVoronoiRegions (pFeatureClass: IFeatureClass, in pFilter: ITinFilter, in pClippingPolygon: IPolygon, in indexFieldName: String, in tagFieldName: String) GetNode (in Index: Long): ITinNode GetNodeTagValue (in Index: Long): Long GetNodeZ (in Index: Long): Double GetVoronoiRegion (in nodeIndex: Long, in pClippingPolygon: IPolygon): IPolygon QueryNode (in Index: Long, pNode: ITinNode) QueryNodeAsPoint (in Index: Long, pPoint: IPoint) QueryNodeAsWKSPointZ (in Index: Long,

![](_page_4_Figure_100.jpeg)

IsInEditMode: Boolean AddFromFeatureClass (in pFeatureClass: IFeatureClass, in pFilter: IQueryFilter, in pHeightField: IField, in pTagValueField:

> ITinFeatureSeed, in bGetZ: Boolean, in bSkipDensifiedNodes: Boolean): IPolygon ExtractPolyline (in pSeed: ITinFeatureSeed,

**ITinSurface3 : IUnknown** InterpolationMethod: esriSurfaceInterpolationType **Profile WeedTolerance: Double** 

**ITinSelection : IUnknown**

SelectedElementCount (in Type: esriTinElementType): Long

pLocation: IPoint) procession: it only<br>Queryl ocateMultiple (in pRay: IRay,

> in bDataElementsOnly: Boolean) GetSelection (in Type: esriTinElementType): IEnumTinElement HasSelection (in Type: esriTinElementType): Boolean IsSelected (in Index: Long, in Type: esriTinElementType): Boolean QuerySelectionExtent (in Type: esriTinElementType, in pExtent:

IEnvelope)

bDataElementsOnly: Boolean, in action: esriTinSelectionType) SelectByEnvelope (in Type: esriTinElementType, in pEnvelope: IEnvelope, in bPassThrough: Boolean, in bDataElementsOnly: Boolean, in action: esriTinSelectionType) SetSelected (in Index: Long, in Type: esriTinElementType, in action: esriTinSelectionType) SetSelection (in pElements: IEnumTinElement, in action: esriTinSelectionType)

esriSurfaceInterpolationType SunPosition: WKSPointZ

GetPartialVolumeAndArea (in reference: Double, in Type: esriPlaneReferenceType, in pTriangles: IEnumTinTriangle, in pVolume: Variant,

in pSurfaceArea: Variant, in pProjectedArea: Variant) GetSurfaceElement (in pPoint: IPoint): ITinSurfaceElement

- IField, in Type: esriTinSurfaceType, in pbUseShapeZ: Variant) AddFromFeatureCursor (in pCursor: IFeatureCursor, in pHeightField: IField, in pTagValueField: IField, in Type: esriTinSurfaceType, in pbUseShapeZ:
- Variant) AddFromPixelBlock (in xOrigin: Double, in
- yOrigin: Double, in xPixelSize: Double, in yPixelSize: Double, in valueForNoData: Variant, in block: Variant, in ZTolerance: Double, in pMaxPoints: Variant, out
- pbToleranceAchieved: Variant) AddPointZ (in pPoint: IPoint, in TagValue: Long): Long AddShape (in pShape: IGeometry, in Type:
- esriTinSurfaceType, in TagValue: Long, in pZ: Variant) AddShapeZ (in pShape: IGeometry, in
- Type: esriTinSurfaceType, in TagValue: Long, in pbUseShapeZ: Variant) AddWKSPointZ (in pPoint: WKSPointZ, in
- vlue: Long): Long DeleteEdgeTagValues DeleteNode (in Index: Long) DeleteNodesOutsideDataArea
- DeleteNodeTagValues DeleteSelectedNodes
- DeleteTriangleTagValues InitNew (in pExtent: IEnvelope) PropagateTriangleTagValue (in pSeed: ITinTriangle, in newTagValue: Long, in
- bStopAtEnforcedEdge: Boolean) **Refresh**
- Save SaveAs (in newName: String, in pOverWrite: Variant) SetEdgeTagValue (in Index: Long, in Value
- 
- Long) SetEdgeType (in Index: Long, in Type: esriTinEdgeType) SetNodeTagValue (in Index: Long, in
- Value: Long) SetNodeZ (in Index: Long, in Z: Double) SetSpatialReference (in pSpatialReference:
- ISpatialReference) SetTriangleInsideDataArea (in Index: Long) SetTriangleOutsideDataArea (in Index:
- Long) SetTrianglesInsideDataArea SetTriangleTagValue (in Index: Long, in
- Value: Long) StartEditing: Boolean
- StopEditing (in bSaveEdits: Boolean): Boolean
- **ITinEdit2 : IUnknown**
- AddFrom3dMultipointFeatureClass (in
- pFeatureClass: IFeatureClass, in pClippingFilter: ISpatialFilter) ResetExtent (in pExtent: IEnvelope)
- SaveSnapshot (in Name: String, in bOverWrite: Boolean) SetToConstrainedDelaunay SwapEdge (in Index: Long, in Type:
- esriTinEdgeType, in Tag: Long): Long

INativeTypeInfo ISupportErrorInfo iTinAdvancedO-ITinAdvanced2O-ITinAdvanced3O-ITinNodeCollectionO-IFunctionalSurface

ISurfaceIntersectionEvents

### **ITinAdvanced2 : ITinAdvanced** ConvertToPolylines (pFeatureClass:

- IFeatureClass, in pFilter: ITinDynamicFilter, in pFieldName:
- Variant) FindTriangleIndex (in pPoint: IPoint): Long GetCountedUniqueTagValues (in Type:
- esriTinElementType, out ppValues: ILongArray, out ppCounts: ILongArray) GetLeftTriangleIndex (in edgeIndex: Long):
- Long GetNaturalNeighborZ (in X: Double, in Y: Double): Double
- GetNeighborEdgeIndex (in edgeIndex:
- Long): Long GetNodeDegree (in nodeIndex: Long, in bEnforcedEdgesOnly: Boolean): Long GetNodeSource (in nodeIndex: Long):
- 
- esriTinNodeSourceType GetNodeSourceCounts (out pcOriginal: Long, out pcSuper: Long, out
- pcDensified: Long, out pcIntersection: Long, out pcUnknown: Long) GetRightTriangleIndex (in edgeIndex
- Long): Long GetSpecialEdgeCounts (out
- pcHardDataEdges: Long, out pcSoftDataEdges: Long, out pcTagValueDataEdges: Long) HasEdgeType (in Type: esriTinEdgeType):
- Boolean IsEdgeInsideDataArea (in edgeIndex: Long): Boolean
- IsNodeInsideDataArea (in nodeIndex: Long): Boolean IsNodeOnDomainBoundary (in nodeIndex:
- Long): Boolean IsTriangleInsideDataArea (in triangleIndex:
- Long): Boolean QueryAllEdgeIndicesAroundNode (in
- nodeIndex: Long, pEdges: ILongArray - QueryBeginEndNodeIndices (in edgeIn
- Long, out pBegin: Long, out pEnd: Long) QueryEdgeIndicesAroundNode (in nodeIndex: Long, pEdges: ILongArray) QueryElementAsGeometry (in Type:
- esriTinElementType, in Index: Long,
- pGeometry: IGeometry) QueryNaturalNeighborIndices (in pPoint: IPoint, pNodes: ILongArray) QueryNeighborsAndWeights (in X: Dou
- in Y: Double, pNeighbors: ILongArray, pWeights: IDoubleArray) QueryNodeIndicesAroundNode (in nodeIndex: Long, pNodes: ILongArray) QueryTriangleEdgeIndices (in
- triangleIndex: Long, out pA: Long, out pB: Long, out pC: Long) QueryTriangleIndicesAroundNode (in
- uery I nangie indices Around Node<br>node Index: Long, pTriangles: ILongArray) QueryTriangleNeighborhoodIndices (in
- pPoint: IPoint, pTriangles: ILongArray) QueryTriangleNodeIndices (in triangleIndex: Long, out pA: Long, out pB: Long, out pC: Long) SaveAsVersion (in newName: String, in ver:

### esriTinVersion, in pOverWrite: Variant)

- **ITinAdvanced3 : IUnknown** TinVersion: esriTinVersion
- GetNextCCWEdgeIndex (in edgeIndex
- Long): Long GetNextCWEdgeIndex (in edgeIndex: Long): Long GetNextEdgeIndexInTriangle (in
- edgeIndex: Long): Long GetPreviousEdgeIndexInTriangle (in
- edgeIndex: Long): Long QueryElementIndicesAroundNode (in Type:
- esriTinElementType, in localNodeIndex: Long, in triangleIndex: Long, pIndices: ILongArray)

**ITinSurface2 : ITinSurface**

ConvertToMultiPatches (in pFeatureClass: IFeatureClass, in maxPatchSize: Long, in maxStripSize: Long) DecimateNodes (in pAreaOfInterest: IEnvelope, in ZTolerance: Double, in bCopyBreakline: Boolean, in

pMaxRemainingNodeCount: Variant, out ppNewTin: ITin, in pbToleranceAchieved:

Variant) DecimateNodesByCount (in pAreaOfInterest: IEnvelope, in maxRemainingNodeCount: Long, in bCopyBreakline: Boolean, out ppNewTin: ITin) InterpolateAsMultiPatch (in pShape: IPolygon, in maxStripSize: Long, out ppMultiPatch: IMultiPatch) LocateMultiple (in pRay: IRay): IMultipoint

![](_page_4_Picture_3237.jpeg)

### **ITinFeatureEdit : IUnknown**

- ElementsIgnoredInConflictTest: Long IsInMemoryEditMode: Boolean **B** StopAtEnforcedEdge: Boolean **B** StopAtJuncture: Boolean
- AddPointZ (in pPoint: IPoint, in TagValue: Long, pSeed: ITinNode) AddPolygon (in pShape: IPolygon, in Type: esriTinEdgeType, in TagValue: Long, in
- edgeTagValue: Long, in NodeTagValue: Long, pSeed: ITinTriangle, in pZ: Variant)
- AddPolygonZ (in pShape: IPolygon, in Type: esriTinEdgeType, in TagValue: Long, in edgeTagValue: Long, in NodeTagValue: Long, pSeed:
- TinTriangle) AddPolyline (in pShape: IPolyline, in Type: esriTinEdgeType, in TagValue: Long, in NodeTagValue: Long, pSeed: ITinEdge,
- in pZ: Variant) AddPolylineZ (in pShape: IPolyline, in Type:
- esriTinEdgeType, in TagValue: Long, in NodeTagValue: Long, pSeed: ITinEdge) AddPolyObjects (in pFeatureClass: IFeatureClass, in pFilter: IQueryFilter, in pHeightField: IField, in pValueField:
- IField, in bSetEdgeTagValue: Boolean, in bSetNodeTagValue: Boolean, in Type: esriTinEdgeType) CanAdd (in pShape: IGeometry, in spacing:
- Double): Boolean CanAddVertex (in pPoly: IGeometry, in
- pNewPoint: IPoint, in bClose: Boolean, in spacing: Double): Boolean CanDeleteVertex (in pNode: ITinNode, in
- pSeed: ITinFeatureSeed, in spacing: Double): Boolean
- CanMove (in pSeed: ITinFeatureSeed, in dx: Double, in dy: Double, spacing: Double): Boolean CanMoveVertex (in pNode: ITinNode, in
- pSeed: ITinFeatureSeed, in pNewLocation: WKSPoint, in spacing: Double): Boolean CanReplace (in pShape: IGeometry, in
- pSeed: ITinFeatureSeed, in spacing: Double): Boolean
- CanRotate (in pSeed: ITinFeatureSeed, in pOrigin: IPoint, in Angle: Double, in spacing: Double): Boolean CanScalePolygon (in pSeed: ITinTriangle,
- in pOrigin: IPoint, in Scale: Double, in
- spacing: Double): Boolean ClusterPoints (in pSeed: ITinNode, in spacing: Double, in pFilter: ITinFilter): IEnumTinNode ConvertToPolygons (pFeatureClass:

IFeatureClass, in pFilter: ITinDynamicFilter, in bStopAtEnforcedEdge: Boolean, in bSkipDensifiedNodes: Boolean, in pFieldName: Variant) ConvertToPolylines (pFeatureClass: IFeatureClass, in pFilter: ITinDynamicFilter, in bSkipDensifiedNodes: Boolean, in pFieldName: Variant) Delete (in pSeed: ITinFeatureSeed) DeleteVertex (in pNode: ITinNode, in pSeed: ITinFeatureSeed)

ExtractPolygon (in pSeed:

in bGetZ: Boolean, in bSkipDensifiedNodes: Boolean): IPolyline IsNodeShared (in pNode: ITinNode): Boolean Merge (in pCommonEdge: ITinEdge, in newValue: Long, in bKeepCommonNodes: Boolean) Move (in pSeed: ITinFeatureSeed, in dx: Double, in dy: Double, in bGetNewZ:

Boolean)

**StartInMemoryEditing: Boolean** 

MoveVertex (in pNode: ITinNode, in pSeed: ITinFeatureSeed, in pNewLocation: WKSPoint, in bGetNewZ: Boolean) RefreshTagValues RemoveIslands (in pSeed: ITinTriangle, in Area: Double, bKeepNodes: Boolean, bZeroTag: Boolean) Rotate (in pSeed: ITinFeatureSeed, in pOrigin: IPoint, Angle: Double, in bGetNewZ: Boolean) ScalePolygon (in pSeed: ITinTriangle, in pOrigin: IPoint, Scale: Double, in bGetNewZ: Boolean)

Extract (in pBoundary: IPolygon): ITin GetVolumeAndArea (in pAOI: IGeometry, in referenceHeight: Double, in Type: esriPlaneReferenceType, out pbIsOutsideDataArea: Boolean, in pVolume: Variant, in pSurfaceArea: Variant, in pProjectedArea: Variant) InterpolateZ (in X: Double, in Y: Double): Double Intersect (in pReferenceSurface: ITinSurface, in pAOI: IGeometry, in pOutFeatureClass: IFeatureClass, in volumeFieldName: String, in surfaceAreaFieldName: String, in codeFieldName: String) QueryLocate (in pRay: IRay, in hint: Long,

pLocations: IMultipoint) QueryTriangleNormal (in Triangle: Long, pNormal: IVector3D)

### **Distributed Geodatabase Core Objects**

 $(c_{\text{classname}})$  indicates the name helper class required to support this event interface in Visual Basic.

![](_page_5_Picture_1613.jpeg)

![](_page_5_Figure_0.jpeg)

# **Geodatabase Object Model**

**CoClass** InterfaceD O InterfaceB O-Key Interface of interest Special Interfaces

![](_page_6_Figure_9.jpeg)

(Optional) represents interfaces that are inherited by some subclasses but not all. The subclasses list the optional interfaces they implement.

(Instance) represents interfaces that are only on specific instances of the class.

(<classname>) indicates the name of the helper class required to support this event interface in Visual Basic.

![](_page_6_Figure_3.jpeg)

# **Geodatabase Object Model Versioning**

### **Esri ® ArcGIS ® 10.5**

![](_page_7_Picture_397.jpeg)

![](_page_7_Figure_6.jpeg)

event interface in Visual Basic.

# **Geodatabase Object Model**

# **Archiving**

### **Esri ® ArcGIS ® 10.5**

![](_page_7_Figure_4.jpeg)

secondMember: Type

![](_page_8_Figure_0.jpeg)

# **Geodatabase Object Model**

![](_page_8_Figure_4.jpeg)

![](_page_9_Figure_0.jpeg)

![](_page_9_Figure_1.jpeg)

### Types of Classes

An abstract class cannot be used to create new objects but is a specification for instances of subclasses (through type inheritance.) A CoClass can directly create objects by declaring a new object. A Class cannot directly create objects, but objects of this class can be created as a property of another class or instantiated by objects from another class. Types of Relationships Associations represent relationships between classes. They have defined multiplicities at both ends. Type inheritance defines specialized classes of objects which share properties and methods with the superclass and have additional properties and methods. Note that interfaces in superclasses are not duplicated in subclasses. Instantiation specifies that one object from one class has a method with

which it creates an object from another class. Composition is a relationship in which objects from the 'whole' class control the lifetime of objects from the 'part' class. An N-ary association specifies that more than two classes are associated . A diamond is placed at the intersection of the association branches .

A Multiplicity is a constraint on the number of objects that can be associated with another object. Association and composition relationships have multiplicities on both sides. This is the notation for multiplicities: 1 - One and only one (if none shown, '1' is implied) 0..1 - Zero or one

M..N - From M to N (positive integers)

\* or 0..\* - From zero to any positive integer

1..\* - From one to any positive integer

event interface in Visual Basic.

 $\leftarrow$  Method

firstMember: Type secondMember: Type

![](_page_10_Figure_4.jpeg)

Tiled: Boolean

![](_page_10_Figure_5.jpeg)

# **Geodatabase Object Model**

# **Geodatabase Object Model Metadata**

### **Esri ® ArcGIS ® 10.5**

![](_page_11_Figure_7.jpeg)

![](_page_11_Figure_3.jpeg)

![](_page_12_Figure_2.jpeg)

![](_page_12_Figure_0.jpeg)

![](_page_12_Figure_1.jpeg)

# **Geodatabase Object Model**

# **Plug-in Data Source**

### **Esri ® ArcGIS ® 10.5**

![](_page_13_Figure_0.jpeg)

the lifetime of objects from the 'part' class. An N-ary association specifies that more than two classes are associated . A diamond is placed at the intersection of the association branches .

Type inheritance defines specialized classes of objects which share properties and methods with the superclass and have additional properties and methods. Note that interfaces in superclasses are not duplicated in Instantiation specifies that one object from one class has a method with which it creates an object from another class. Composition is a relationship in which objects from the 'whole' class control

A Multiplicity is a constraint on the number of objects that can be associated with another object. Association and composition relationships have

multiplicities on both sides. This is the notation for multiplicities: 1 - One and only one (if none shown, '1' is implied)

M..N - From M to N (positive integers)

 \* or 0..\* - From zero to any positive integer 1..\* - From one to any positive integer

# **Geodatabase Object Model Representation Class**

**Esri ® ArcGIS ® 10.5** 

**Copyright © 1999-2017 Esri. All rights reserved. Esri, ArcGIS, ArcObjects, and ArcMap are trademarks, registered trademarks, or service marks of Esri in the United States, the European Community, or certain other jurisdictions.**

### **Enumerations**

![](_page_14_Figure_4.jpeg)

![](_page_14_Figure_3.jpeg)

![](_page_14_Figure_7.jpeg)

IWorkspaceFactoryO—<br><sub>WorkspaceFactory2O—</sub> S**qlWorkspaceFactory** IRemoteDatabaseWorkspaceFactoryO<sub>m</sub> In DataSourcesGDB IWorkspaceFactory2 ISqlDefaultConnectionInfoO-

> Types of Classes An abstract class cannot be used to create new objects but is a specification for instances of subclasses (through type inheritance.) A CoClass can directly create objects by declaring a new object. A Class cannot directly create objects, but objects of this class can be created as a property of another class or instantiated by objects from another class. Types of Relationships Associations represent relationships between classes. They have defined

> multiplicities at both ends. Type inheritance defines specialized classes of objects which share properties and methods with the superclass and have additional properties and methods. Note that interfaces in superclasses are not duplicated in subclasses. Instantiation specifies that one object from one class has a method with which it creates an object from another class. Composition is a relationship in which objects from the 'whole' class control the lifetime of objects from the 'part' class. An N-ary association specifies that more than two classes are associated . A diamond is placed at the intersection of the association branches . A Multiplicity is a constraint on the number of objects that can be associated with another object. Association and composition relationships have multiplicities on both sides. This is the notation for multiplicities:

 1 - One and only one (if none shown, '1' is implied) 0..1 - Zero or one M..N - From M to N (positive integers) \* or 0..\* - From zero to any positive integer

1..\* - From one to any positive integer

IFeatureCursor (optional)

# **Geodatabase Object Model Query Classes**

![](_page_15_Figure_6.jpeg)

**Esri ® ArcGIS ® 10.5**